# **SZCZEGÓŁOWY OPIS PRZEDMIOTU ZAMÓWIENIA**

**Przedmiotem zamówienia jest usługa rozbudowy integratora systemu do ewidencji i analizy dorobku naukowego pracowników Uniwersytetu Jagiellońskiego (System Science) oraz integracja systemu z ministerialnymi platformami sprawozdawczymi (POL-on). Rozszerzenie integracji systemu do ewidencji i analizy dorobku naukowego pracowników Uniwersytetu Jagiellońskiego oraz RUJ z systemami w obrębie infrastruktury IT uczelni oraz asysta techniczna w wysyłce danych do systemów ministerialnych (PBN).**

Rozbudowa ta powinna zostać wykonana w oparciu o te same technologie, w których wykonano działający na UJ System Science i w zgodzie z zastosowanym stosem technologicznym bazującym na języku programowania Ruby on Rails oraz Vue.js i bazie danych PostgreSQL w przypadku Systemu Science oraz Java w przypadku Integratora. Zamawiający nie dopuszcza możliwości skorzystania z innych technologii poza wskazanymi.

Wymaga się także, aby wykazane w niniejszej specyfikacji funkcjonalności stanowiły integralną część funkcjonującego Systemu Science, a nie były dostarczone w formie dodatkowych modułów integrowanych z systemem bazowym.

Dodatkowo Zamawiający wymaga dostarczenia środowiska testowego, będącego kopią funkcjonującego aktualnie Systemu Science na maszynie wirtualnej udostępnionej przez Zamawiającego o konfiguracji identycznej, jak w przypadku środowiska produkcyjnego. Środowisko testowe powinno zostać uruchomione w tym samym czasie co system główny i działać tak długo jak system główny.

Zamawiający wymaga, aby zmodyfikowany system posiadał pełną integrację danych zgodnie ze stanem na dzień przystąpienia do prac rozwojowych plus określone w niniejszej specyfikacji zakresy danych, w szczególności pobierane z systemów: SAP, USOS, RUJ (Repozytorium Uniwersytetu Jagiellońskiego), ORCID, system logowania Keycloak oparty o OpenID Connect zintegrowanych z Systemem Science.

Zamawiający wymaga zorganizowania szkoleń w formie on-line dla pracowników Zamawiającego z zakresu użytkowania systemu w wymiarze minimum 12 godzin zegarowych (2 dni szkoleniowe po 6 godzin zegarowych) dla minimalnie 15 osób, maksymalnie 100 osób.

#### **I. Rozbudowy integratora systemu do ewidencji i analizy dorobku naukowego pracowników Uniwersytetu Jagiellońskiego (System Science)**

W szczególności wymaga się także, aby rozbudowany system w całości spełniał następujące wymagania:

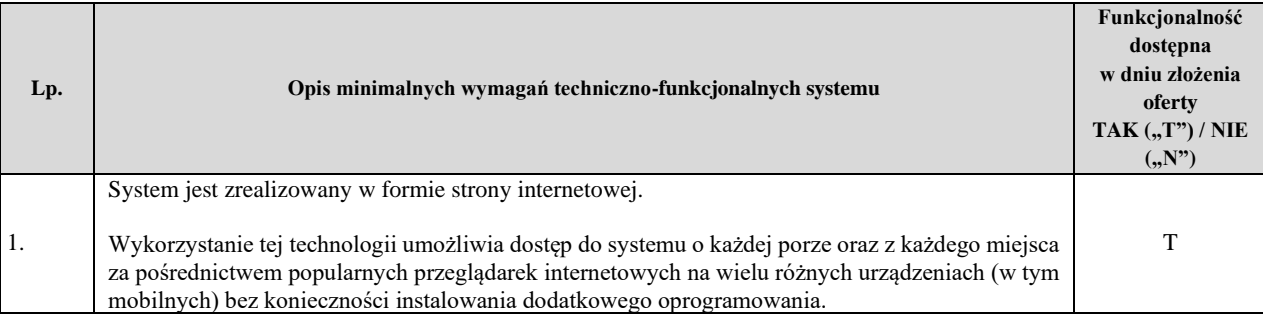

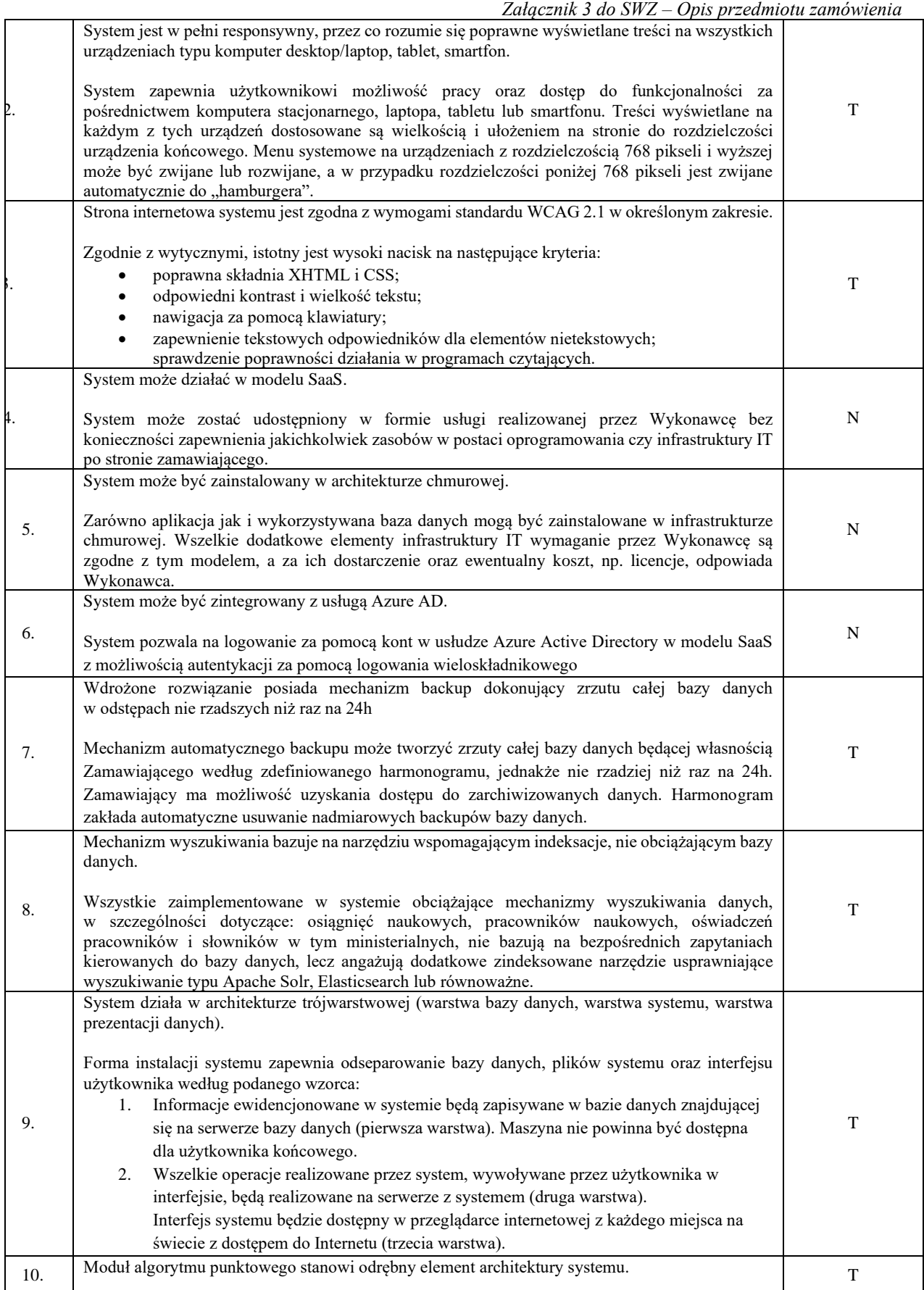

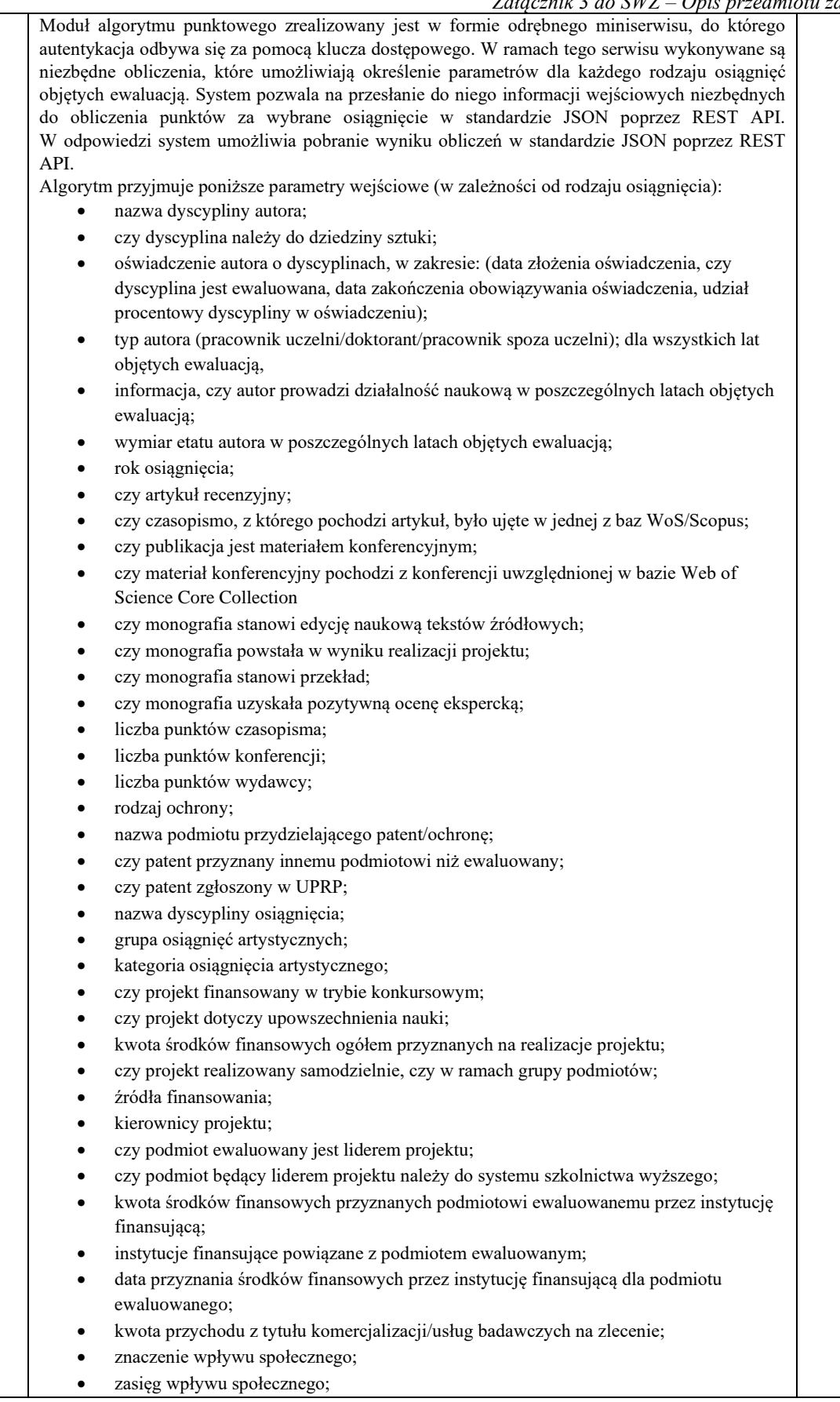

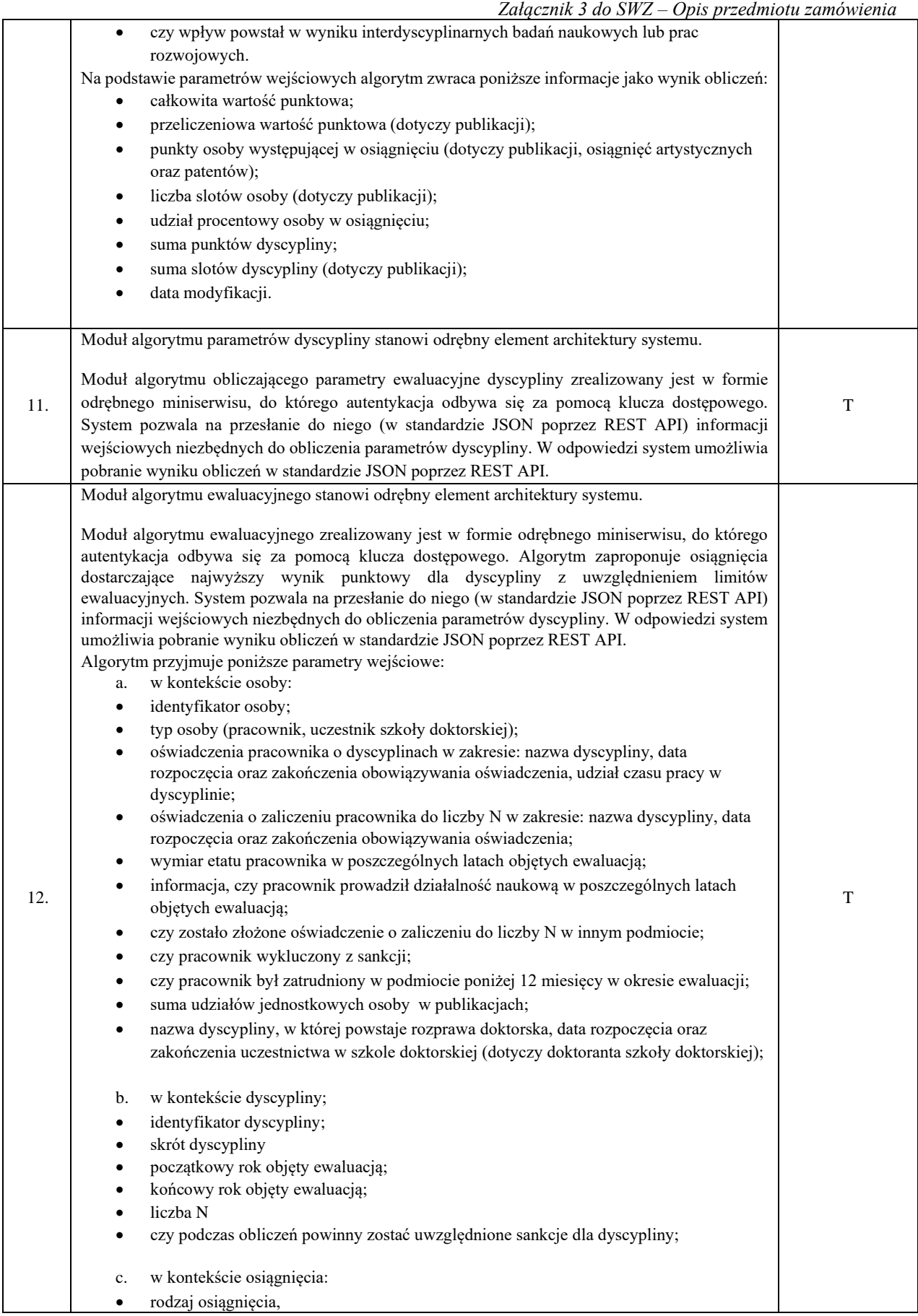

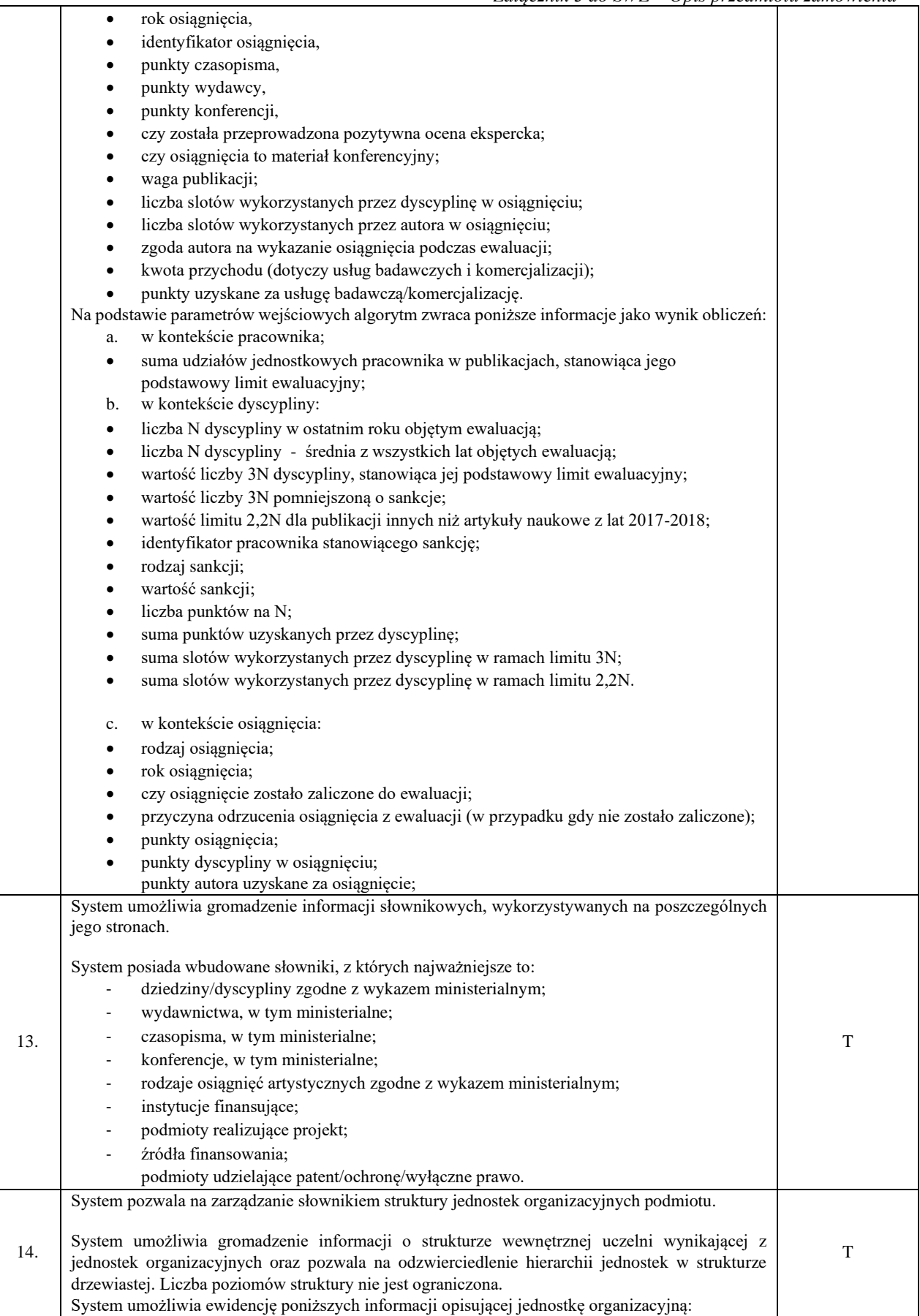

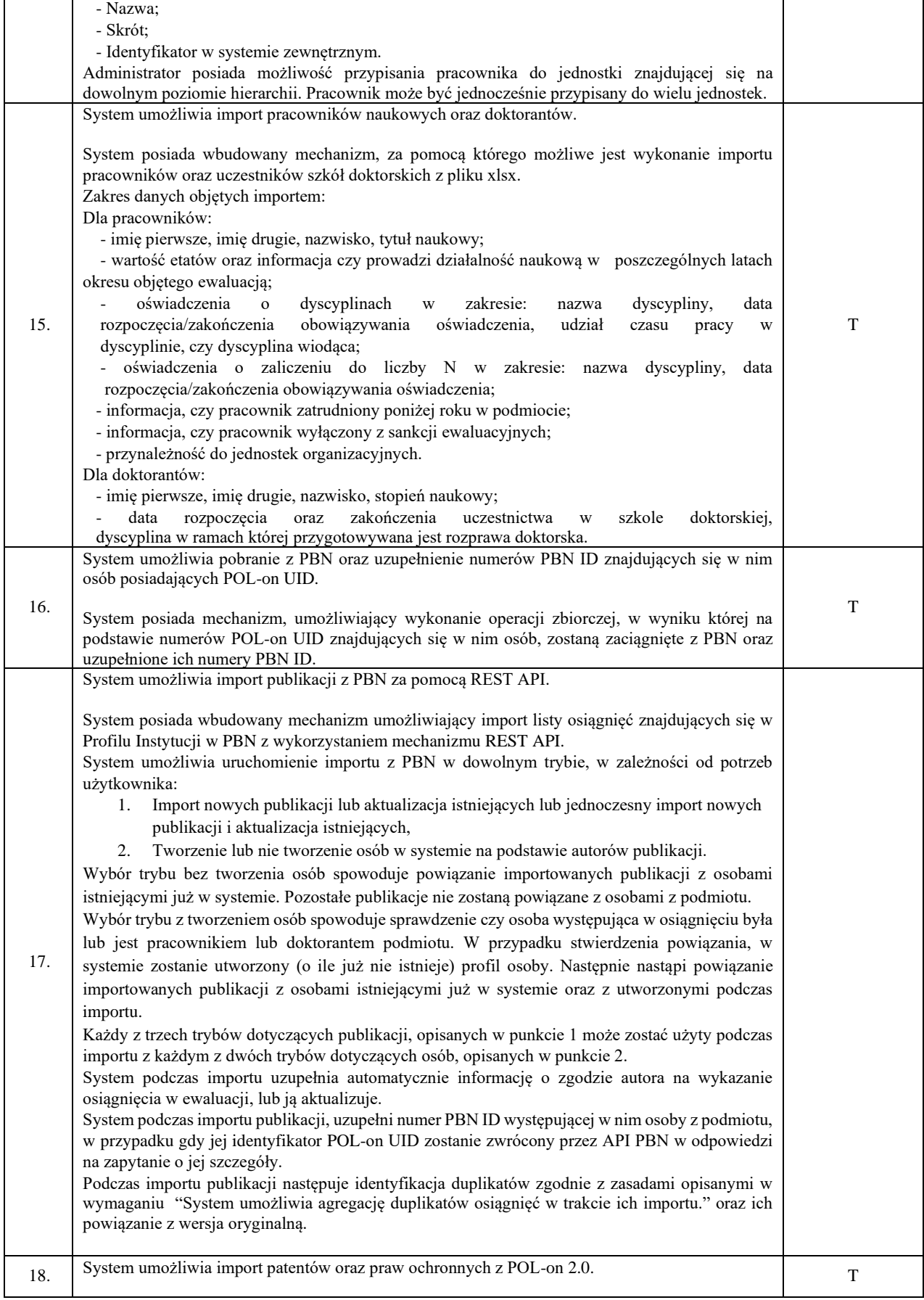

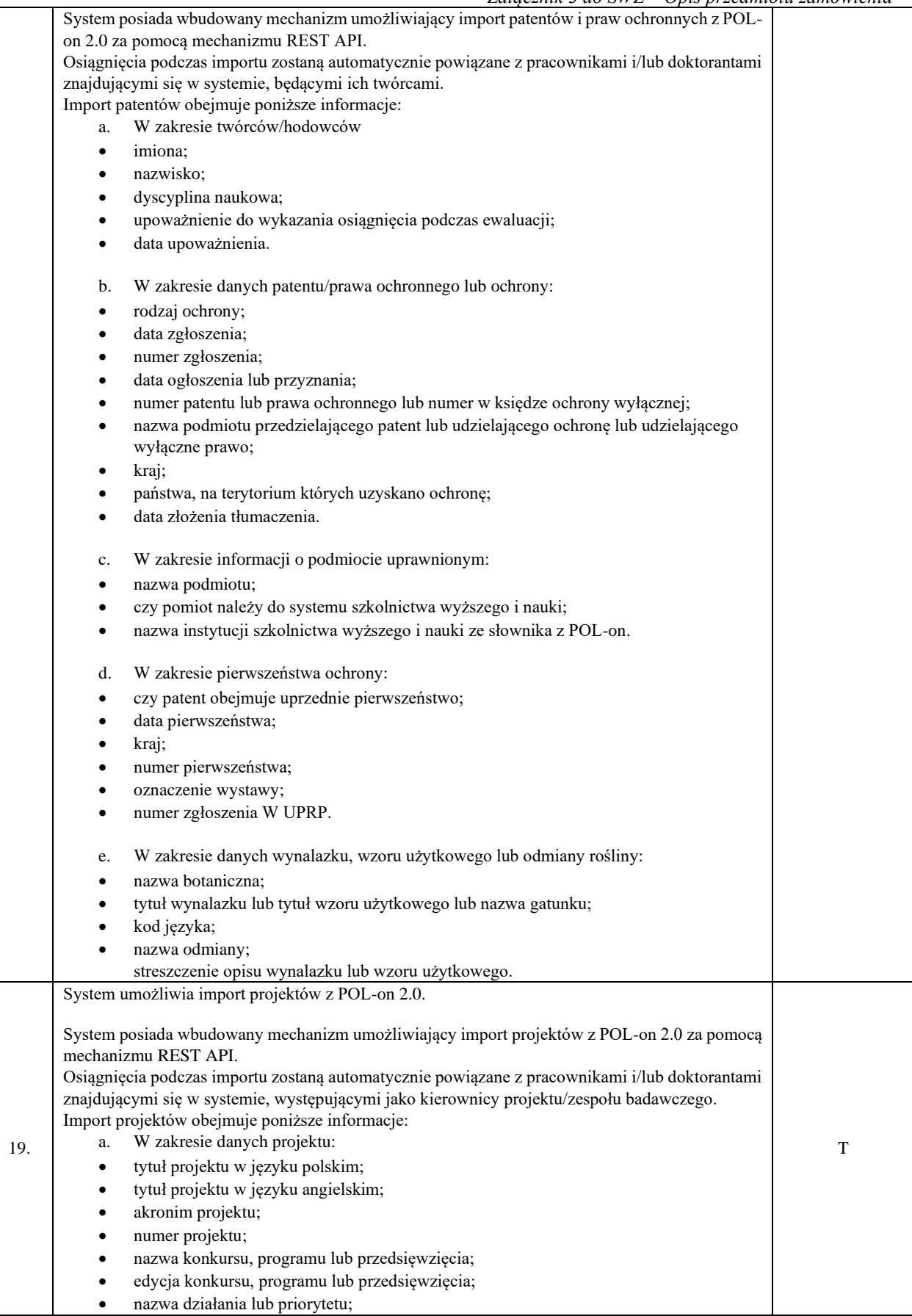

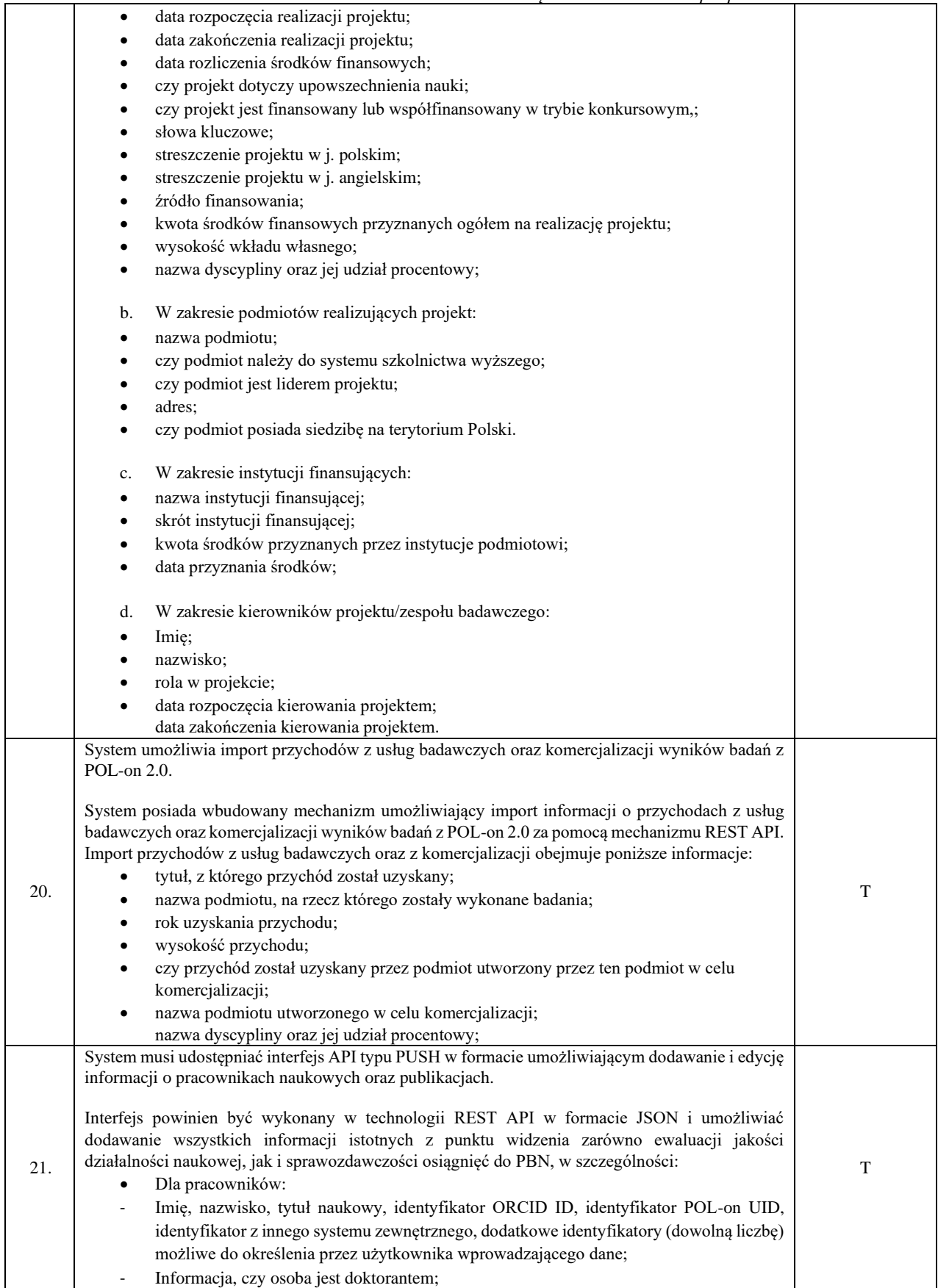

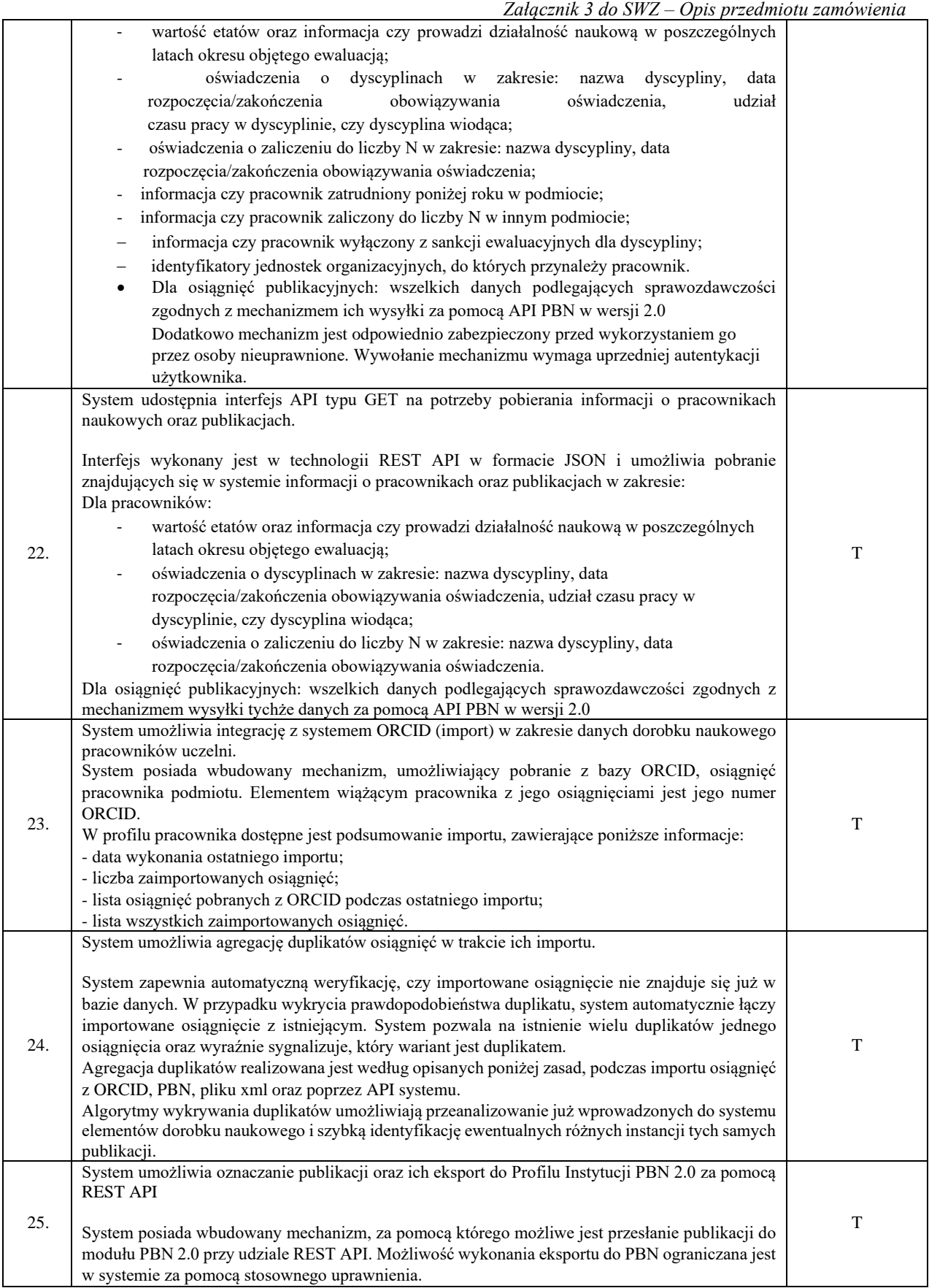

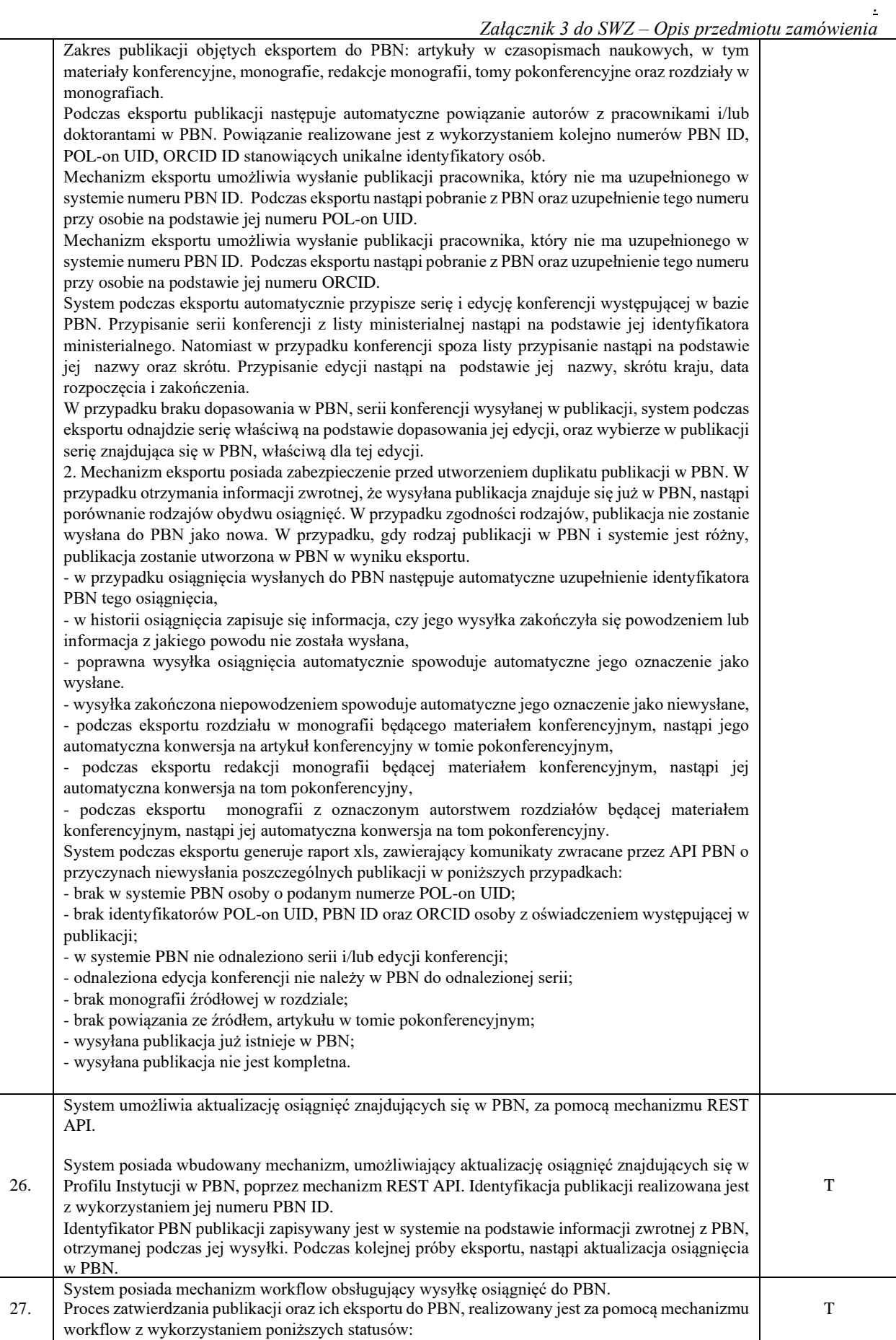

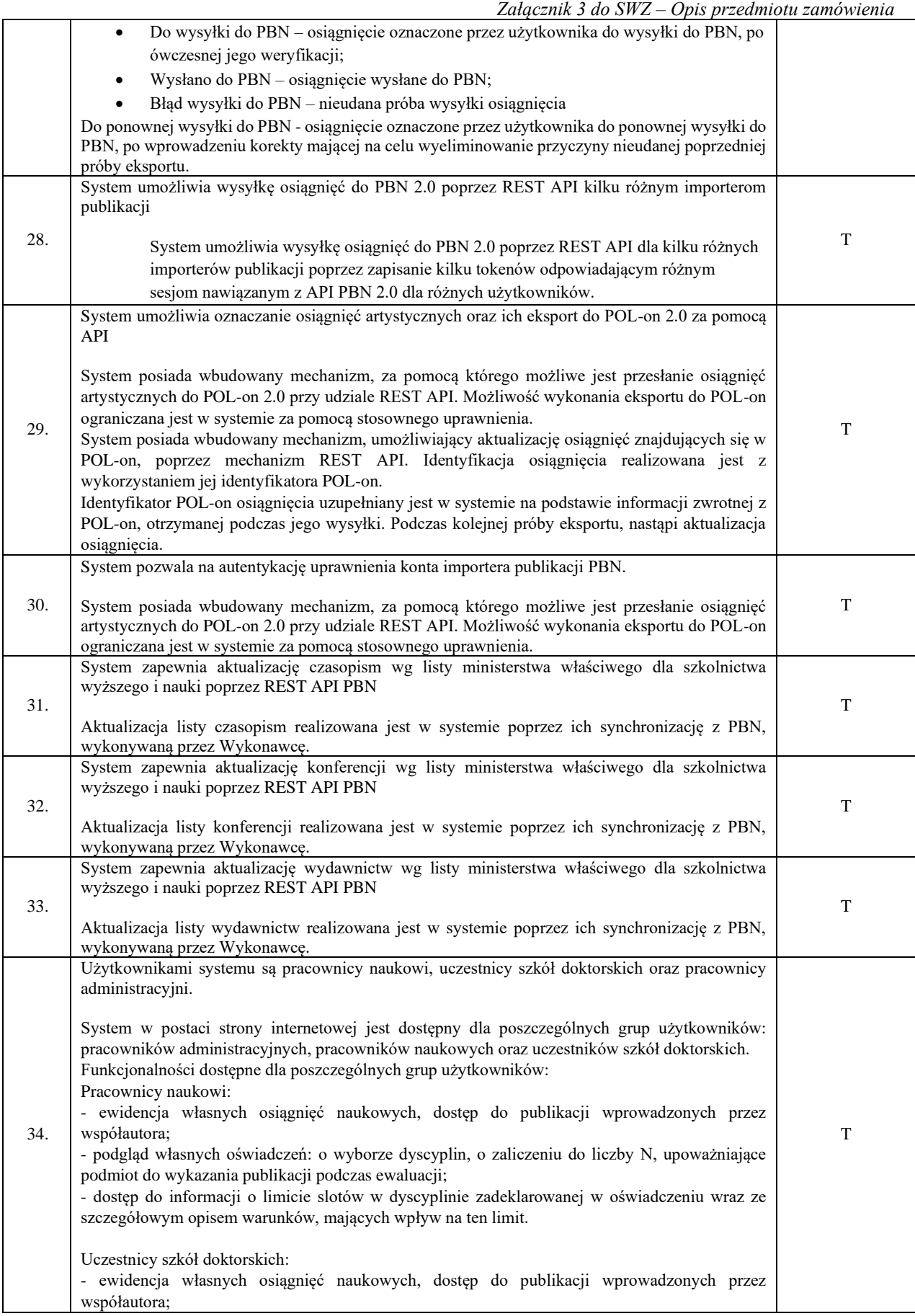

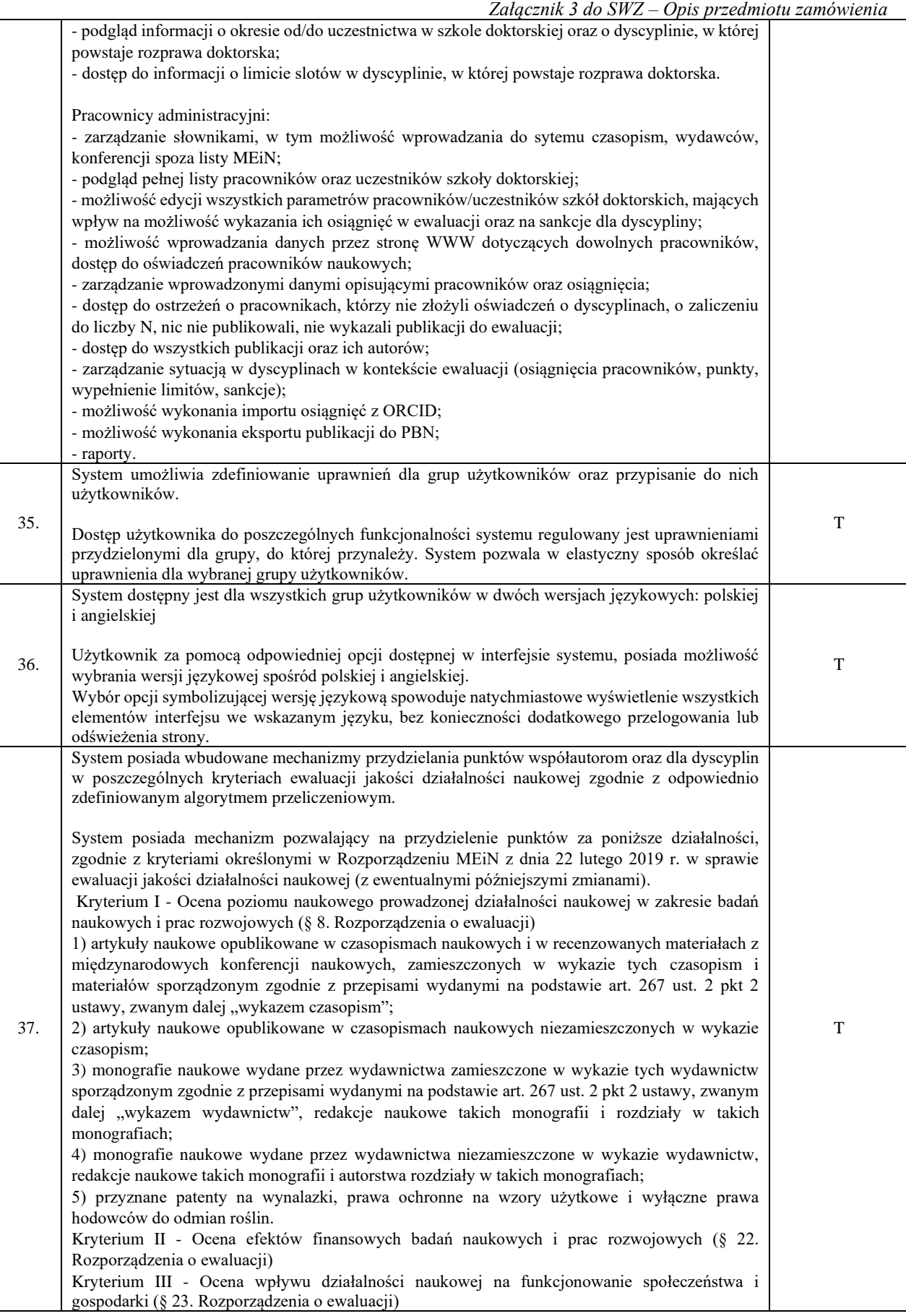

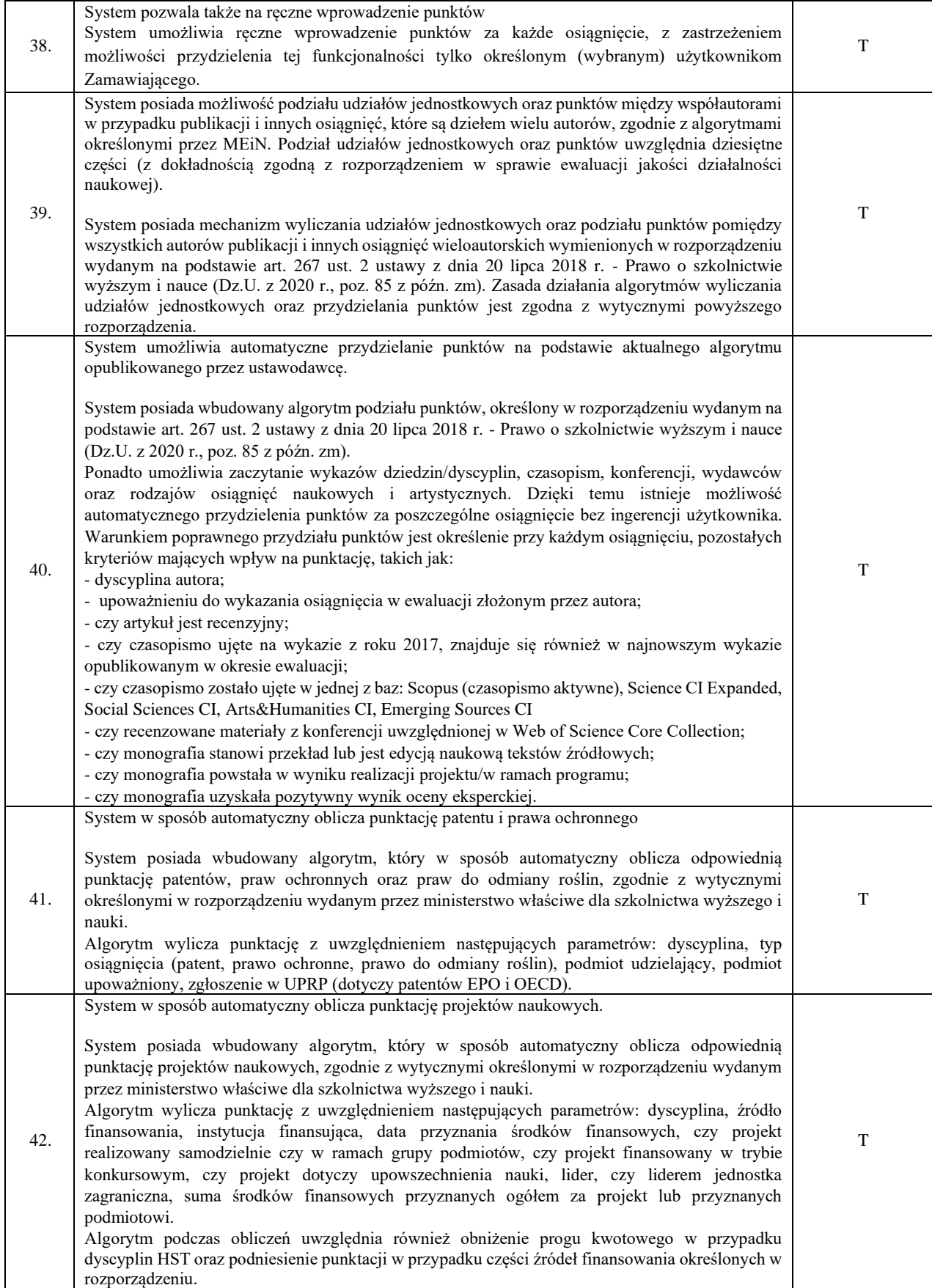

*Załącznik 3 do SWZ – Opis przedmiotu zamówienia* 43. System w sposób automatyczny oblicza punktację za przychody z usług badawczych oraz z tytułu komercializacji. System posiada wbudowany algorytm, który w sposób automatyczny oblicza odpowiednią punktację za przychody z usług badawczych oraz z tytułu komercjalizacji, zgodnie z wytycznymi określonymi w rozporządzeniu wydanym przez ministerstwo właściwe dla szkolnictwa wyższego i nauki. Algorytm wylicza punktację z uwzględnieniem następujących parametrów: dyscyplina, suma przychodów. T 44. System w sposób automatyczny oblicza punktację za opisy wpływu działalności naukowej na funkcjonowanie społeczeństwa i gospodarki. System posiada wbudowany algorytm, który w sposób automatyczny estymuje odpowiednią punktację za opisy wpływu, zgodnie z wytycznymi określonymi w rozporządzeniu wydanym przez ministerstwo właściwe dla szkolnictwa wyższego i nauki. Algorytm wylicza punktację z uwzględnieniem następujących parametrów: dyscyplina, zasięg oraz znaczenie wpływu, interdyscyplinarność. T 45. Wyznaczeni pracownicy mają dostęp do narzędzi z ostrzeżeniami dotyczącymi potencjalnych zagrożeń niespełnienia kryteriów ewaluacyjnych. System sygnalizuje następujące ostrzeżenia: - pracownicy, którzy nie złożyli oświadczenia o dyscyplinach; - pracownicy, którzy nie złożyli oświadczenia o zaliczeniu do liczby N; - pracownicy, którzy złożyli oświadczenie o dyscyplinach, lecz nie wykazali żadnych osiągnięć do ewaluacji w tych dyscyplinach; - pracownicy, którzy złożyli powyższe oświadczenia, lecz nie wykazali wystarczającej liczby publikacji, żeby zapełnić maksimum dostępnego dla nich limitu. T 46. Wyznaczeni pracownicy mają dostęp do narzędzia symulacji wypełnienia slotów dla poszczególnych dyscyplin. Wyznaczony pracownik ma możliwość kontroli wypełnienia slotów w poszczególnych dyscyplinach z punktu widzenia ewaluacji. Użytkownik między innymi ma możliwość: - śledzenia liczby slotów wypełnionych osiągnięciami wykazanymi w dyscyplinie, w kontekście liczby slotów dostępnych dla tej dyscypliny; - śledzenia procentowego wypełnienia limitu 3N dostępnego dla dyscypliny w ewaluacji; śledzenia procentowego wypełnienia limitu 2,2N dla osiągnięć innych niż artykuły w czasopismach z lat 2017-2018, dostępnego dla dyscypliny w ewaluacji. T 47. System posiada funkcjonalność, która obliczy oraz wyświetli liczbę N pracowników w wybranej dyscyplinie, zasygnalizuje potencjalne niebezpieczeństwo w przypadku niewystarczającej do ewaluacji liczby 12 etatów przeliczeniowych oraz obliczy i wyświetli sumę udziałów jednostkowych pracowników System posiada funkcjonalność, która pozwoli na automatyczne wykonanie obliczeń oraz wyświetlenie liczby N wybranej dyscypliny za cały okres objęty ewaluacją, zgodnie z zapisem w § 7. Rozporządzenia MEiN z dnia 22 lutego 2019 r. w sprawie ewaluacji jakości działalności naukowej. System automatycznie wykona obliczenie oraz wyświetli liczbę N dyscypliny w ostatnim roku objętym ewaluacją. Dodatkowo przy dyscyplinie zostanie wyświetlona informacja w przypadku niewystarczającej do ewaluacji liczby 12 etatów przeliczeniowych. System automatycznie oblicza oraz wyświetla sumę udziałów jednostkowych pracowników zgodnie z zapisem w § 17. Ust. 1. Punkty 1-4 Rozporządzenia MEiN z dnia 22 lutego 2019 r. w sprawie ewaluacji jakości działalności naukowej. T 48. System posiada moduł algorytmu klasyfikacyjnego, który automatycznie zaproponuje publikacje do ewaluacji w wybranej dyscyplinie, zapewniając jej uzyskanie maksymalnego wyniku. Zaimplementowany w systemie algorytm klasyfikacyjny wykonuje obliczenia w obrębie slotów publikacyjnych dostępnych do wypełnienia przez każdego pracownika naukowego partycypującego w danej dyscyplinie w taki sposób, żeby wybrać najkorzystniejsze dla tej dyscypliny publikacje. Algorytm podczas doboru osiągnięć uwzględnia limity dla dyscypliny oraz pracownika wynikające z treści rozporządzenia ministra właściwego dla szkolnictwa wyższego i nauki w sprawie ewaluacji jakości działalności naukowej. Podczas wyboru publikacji zostaną uwzględnione poniższe kryteria: T

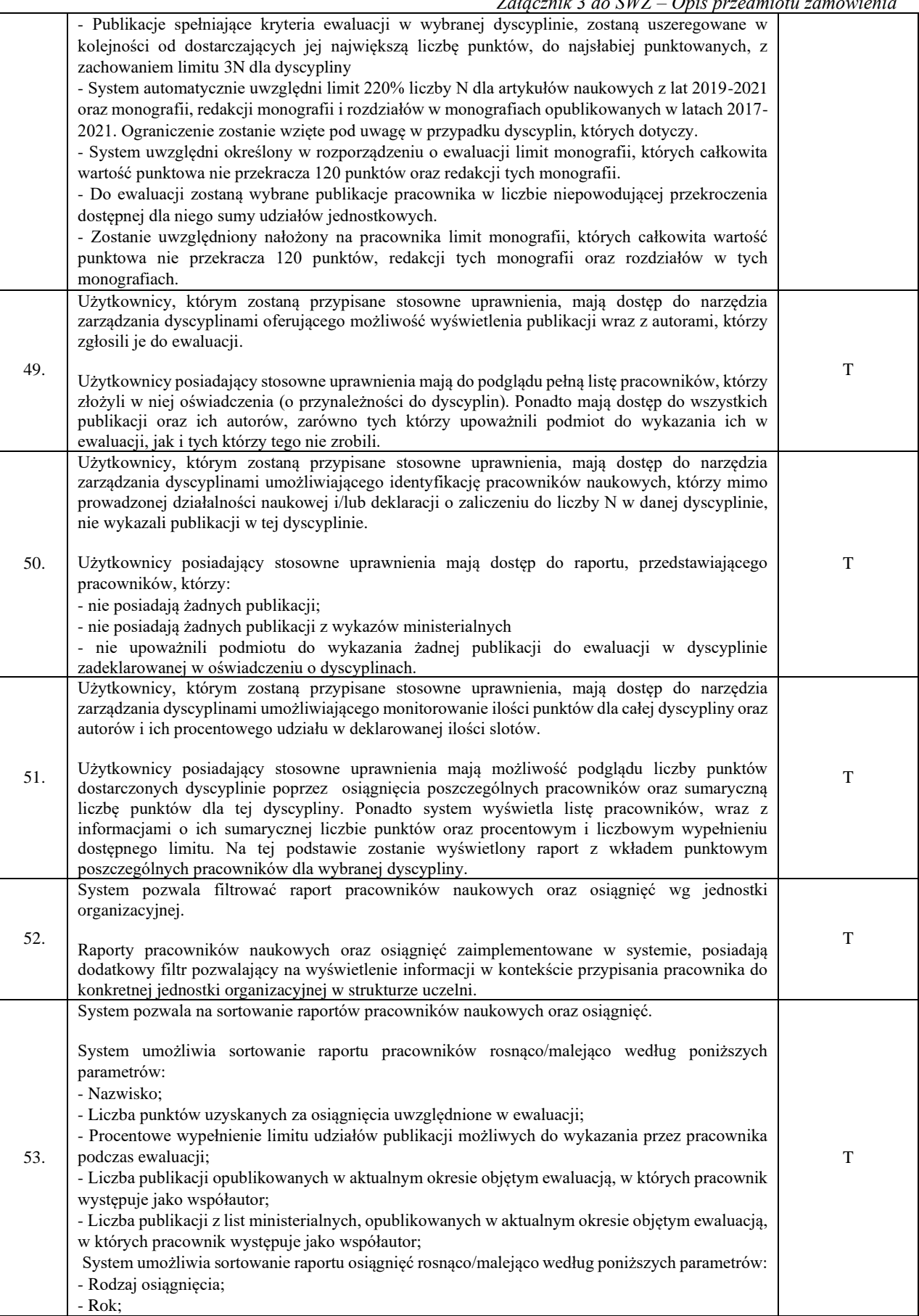

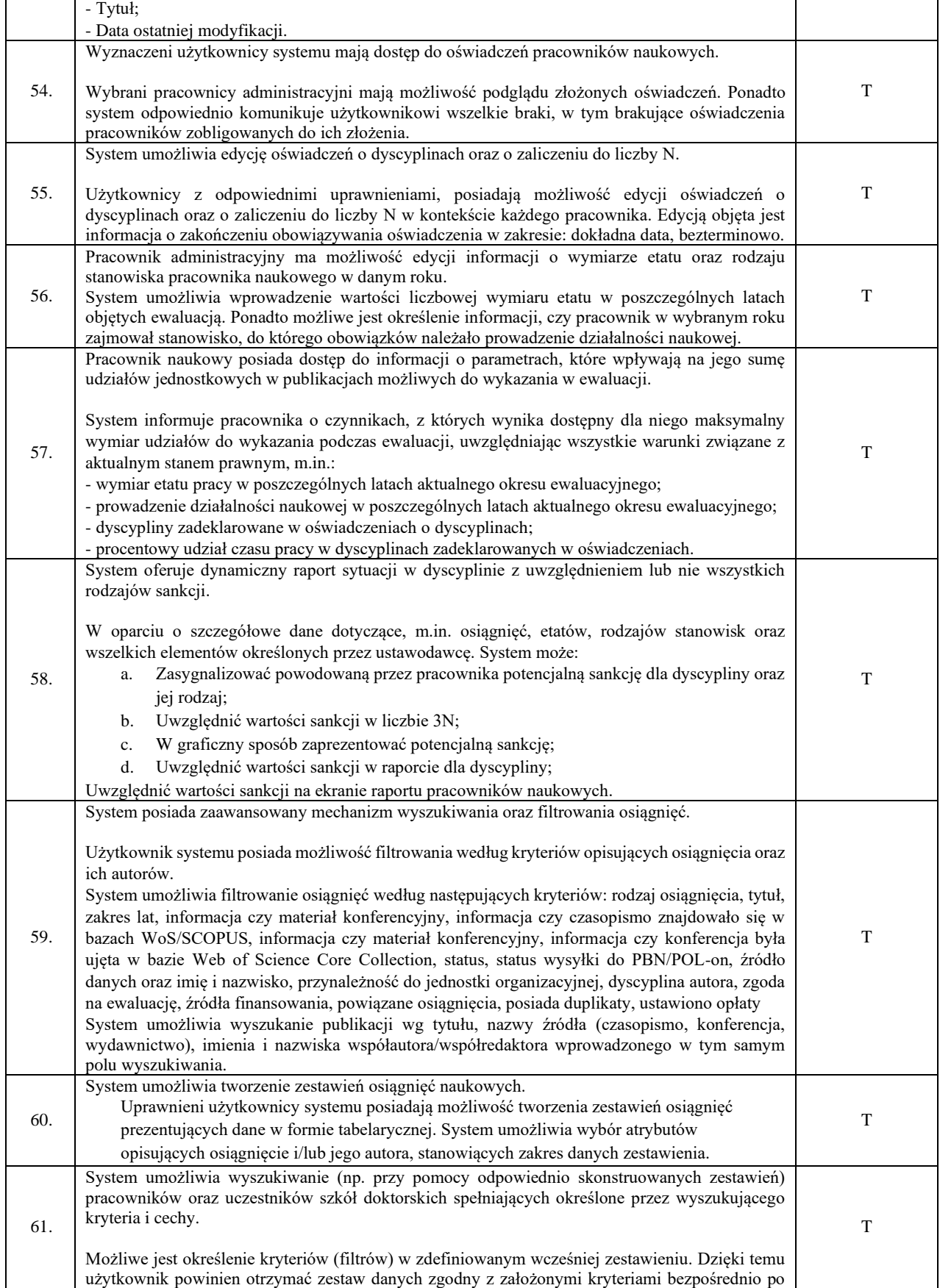

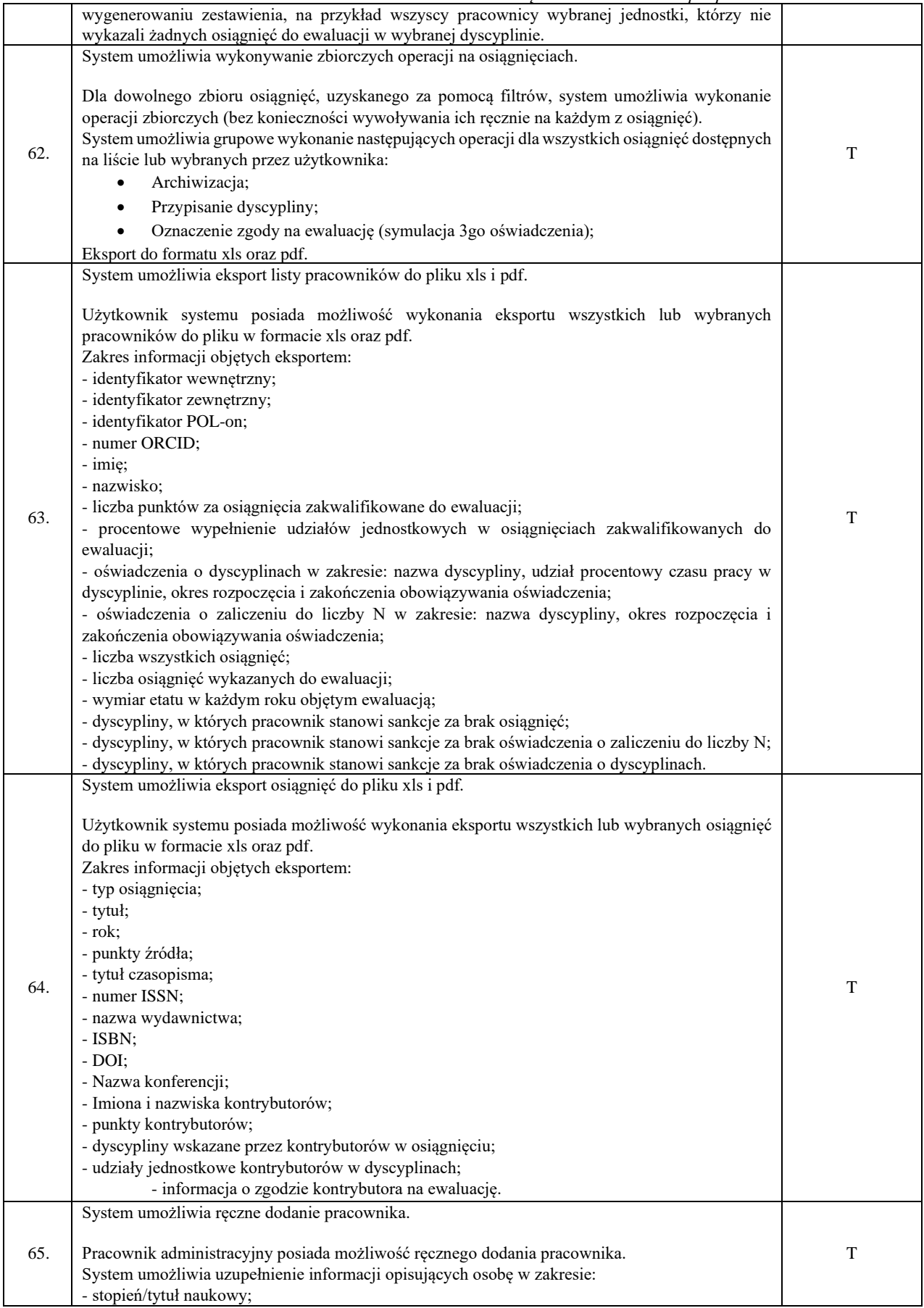

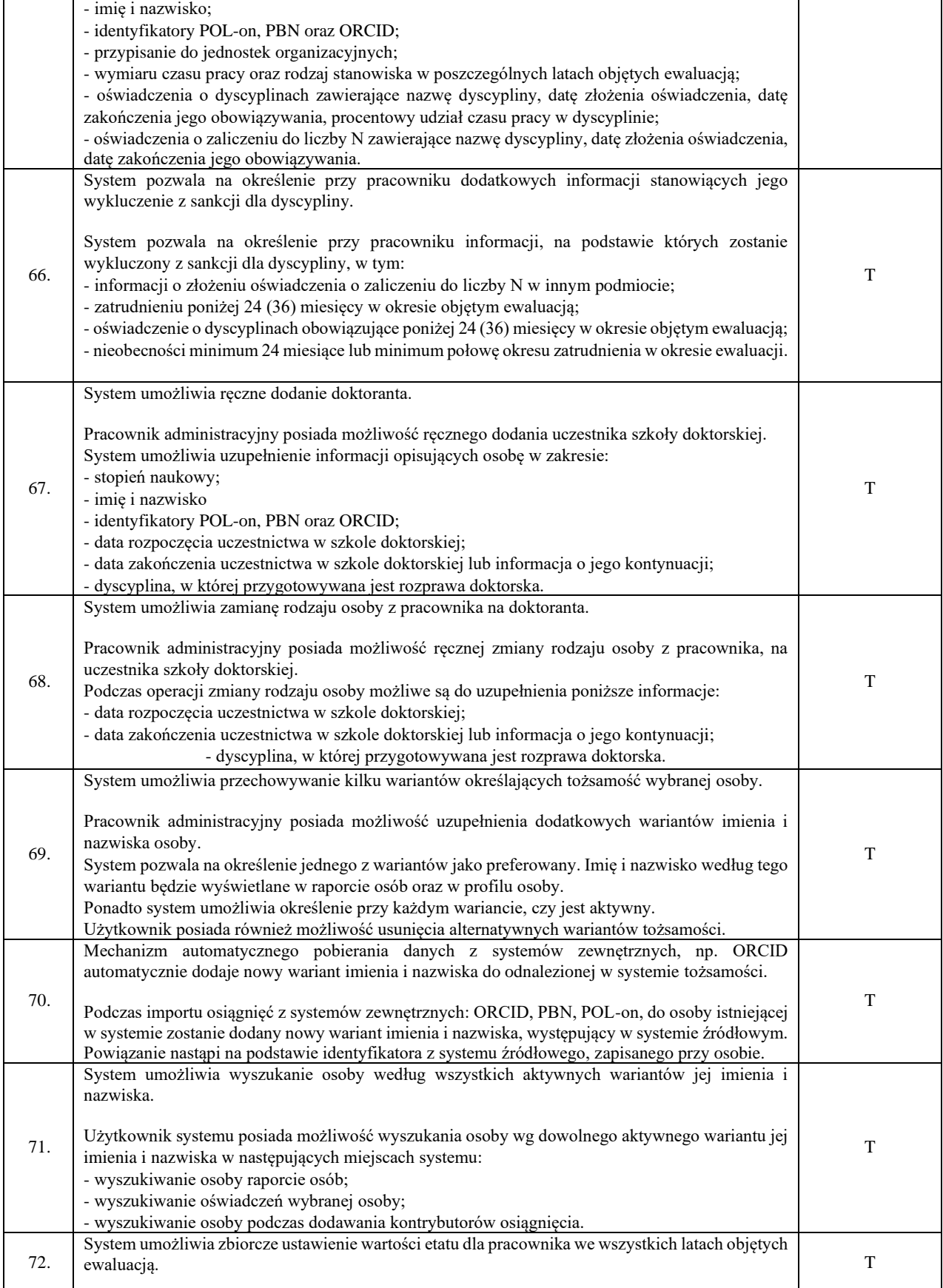

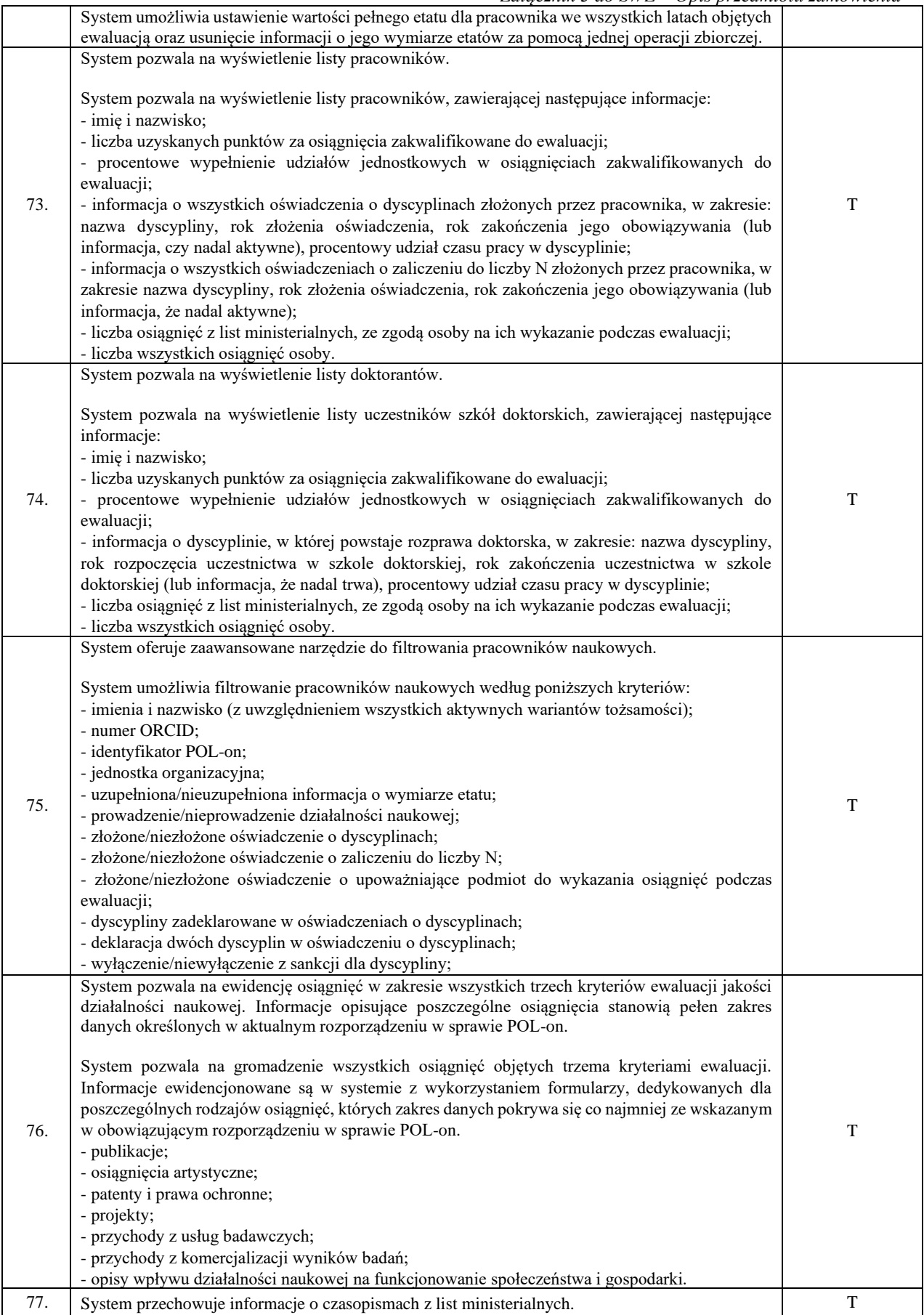

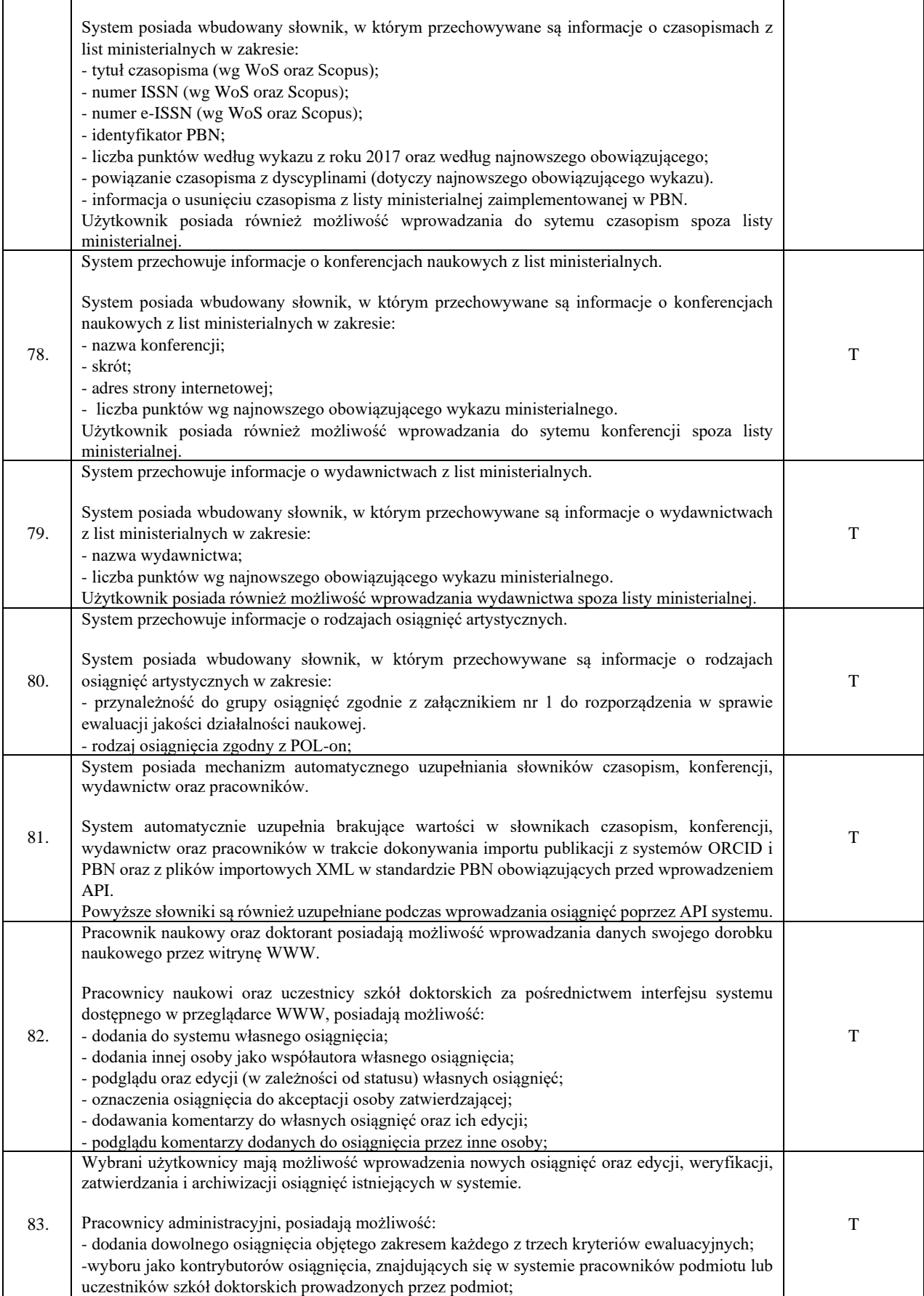

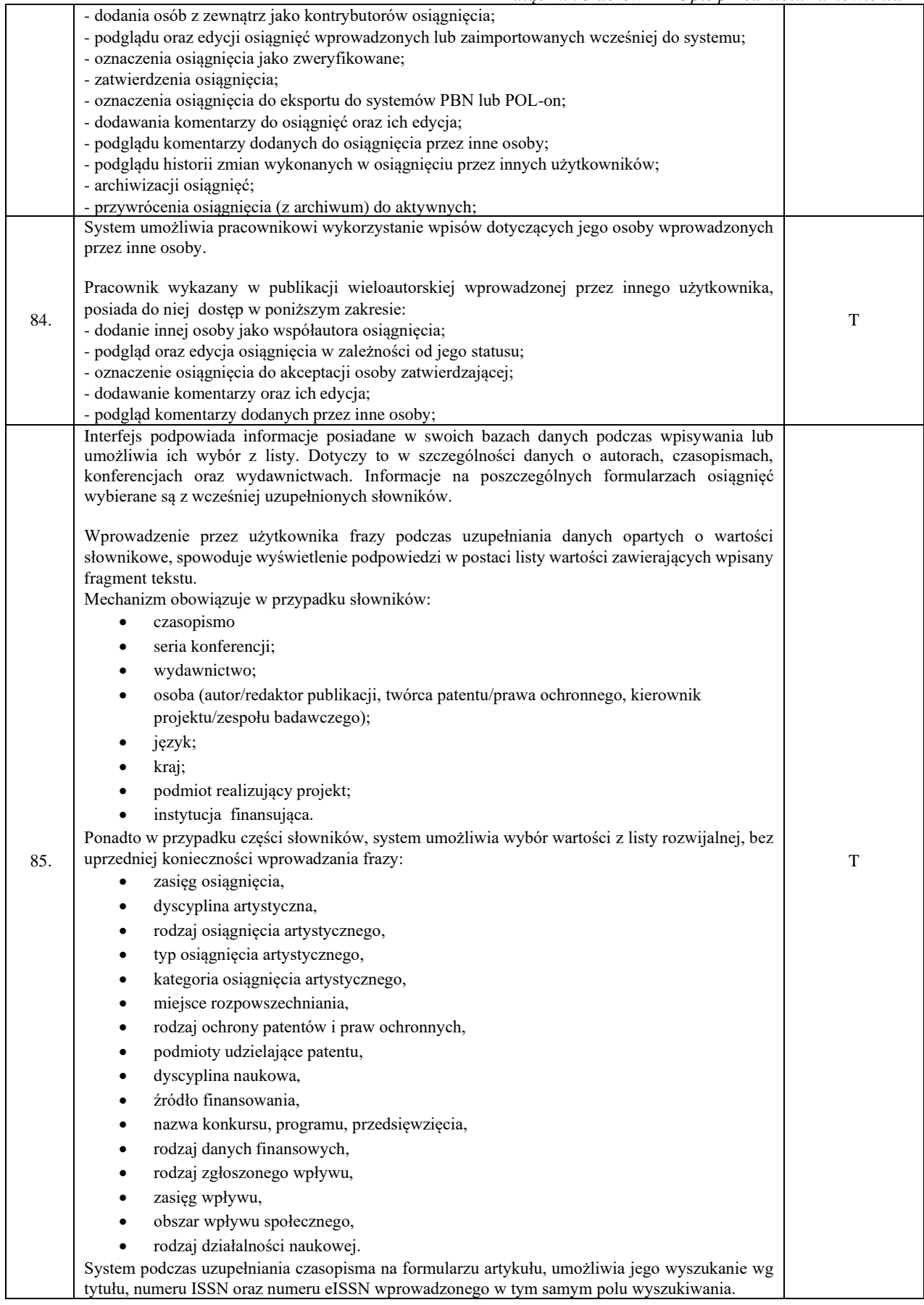

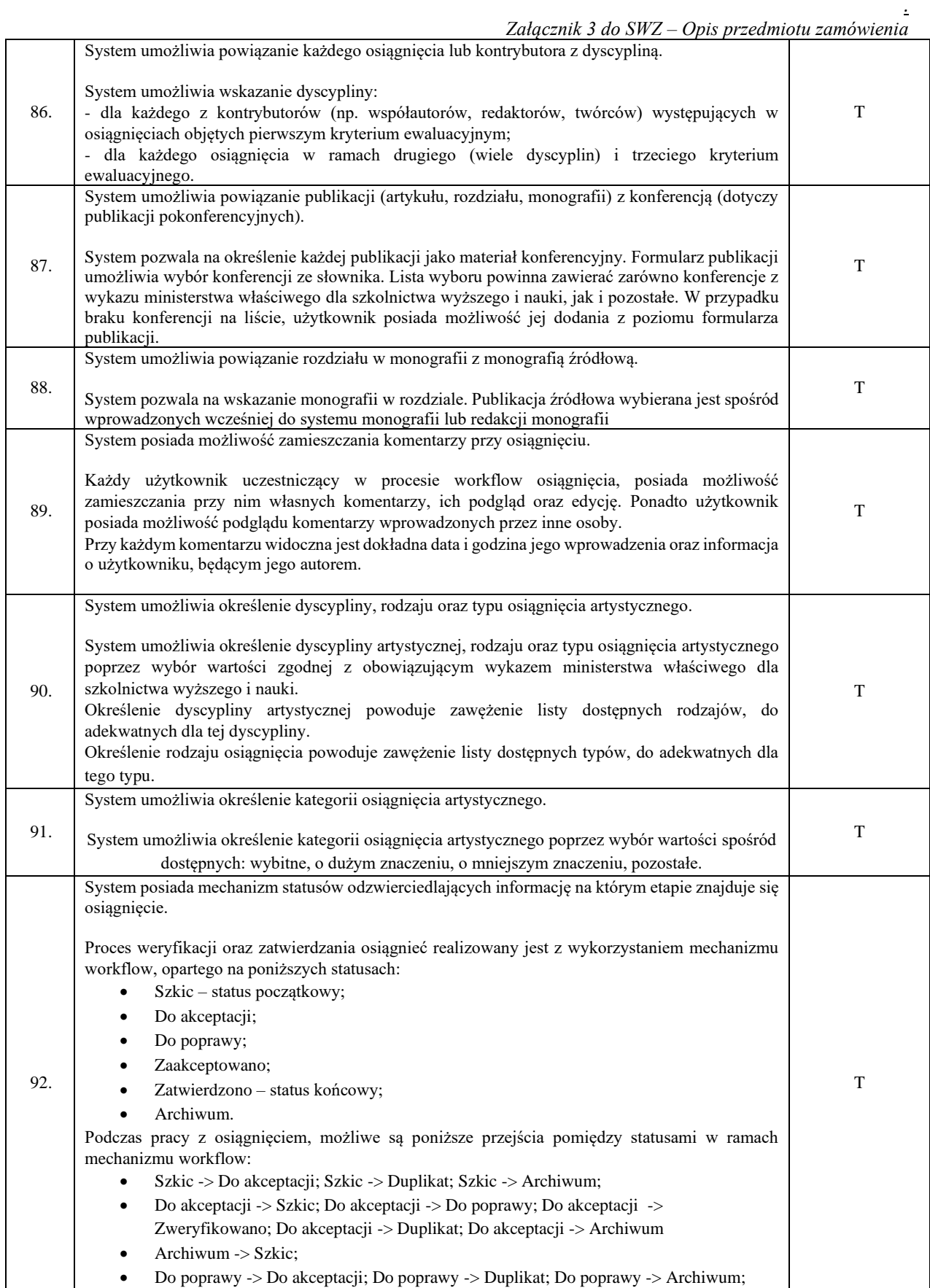

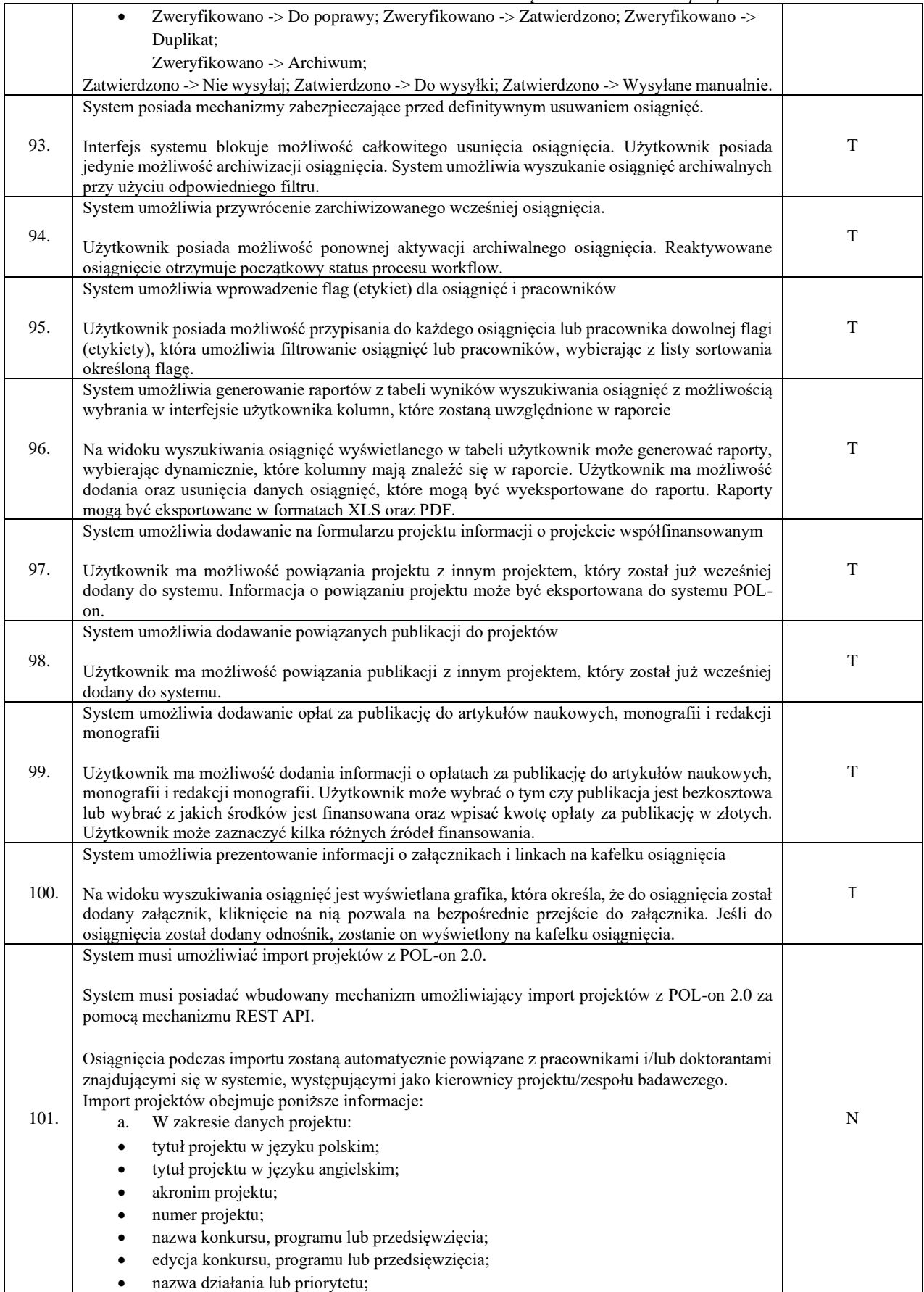

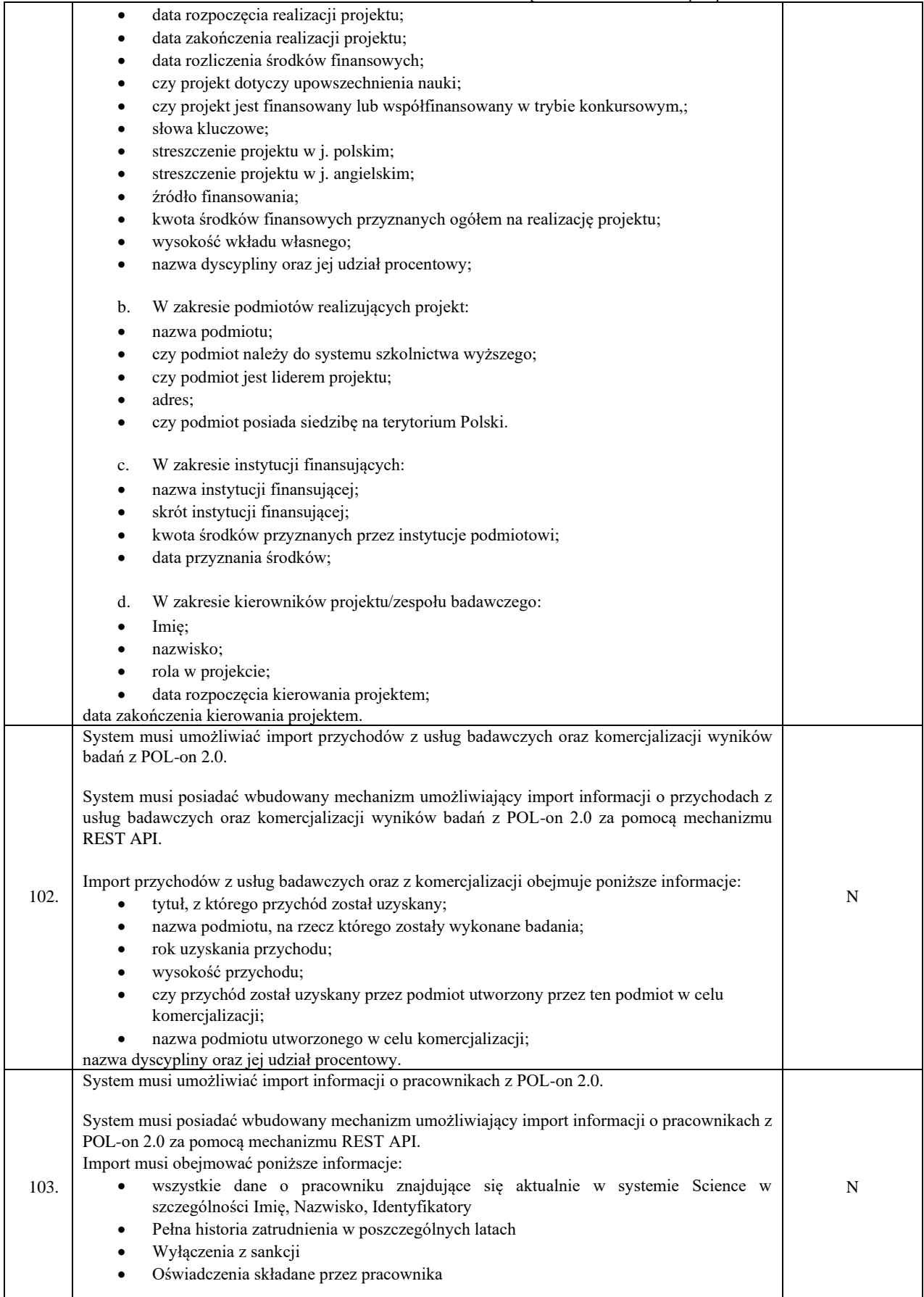

> *. Załącznik 3 do SWZ – Opis przedmiotu zamówienia*

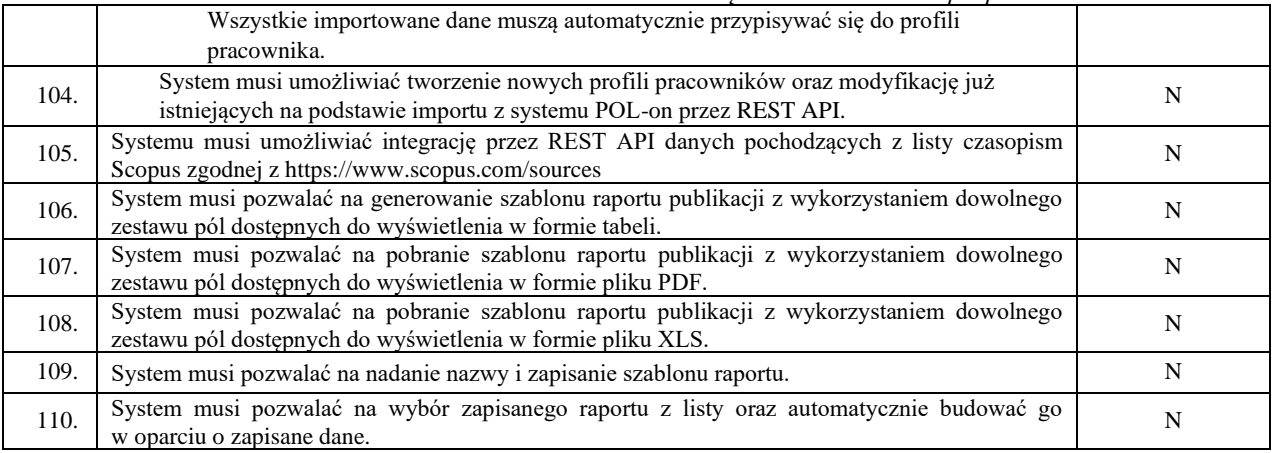

#### **Wykonawca zobowiązany będzie także do zrealizowania następujących usług:**

## 1. **Usługa przeprowadzenia wysyłki testowej danych za pomocą Systemu zintegrowanego z API PBN 2.0 dla lat 2022-2023, w tym:**

Weryfikacja i bieżące dostosowanie Systemu Science do przeprowadzenia wysyłki danych dla publikacji poprzez REST API. Przeprowadzenie testowych wysyłek danych publikacyjnych do systemu PBN 2.0 w wersji Alfa, udostępnienie raportów oraz analiza efektów wysyłek uwzględnieniem:

- a. Co najmniej kilku tysięcy publikacji;
- b. Typów szczególnych publikacji takich jak: artykuły, rozdziały, monografie, redakcje monografii, tomy pokonferencyjne, materiały konferencyjne;
- c. Lat przypisanych do publikacji z podziałem na okresy;
- d. Dyscyplin w obrębie dziedzin wraz z uwzględnieniem ich specyfiki.

## 2. **Usługa dokonania klasyfikacji wszystkich błędów wysyłek do systemu PBN 2.0 poprzez API, w tym:**

Klasyfikacja błędów w danych publikacyjnych i pracowniczych na podstawie analizy dokonanej w punktach od 1. do 3. i asysta w ich poprawie.

### 3. **Usługa przeprowadzenia wysyłki produkcyjnej danych za pomocą Systemu zintegrowanego z API PBN 2.0 dla lat 2022-2026.**

Przeprowadzenie wysyłek danych publikacyjnych do systemu PBN 2.0 w wersji produkcyjnej dla osiągnięć zgromadzonych w Systemie Science wraz z udostępnieniem raportów błędów z dodatkowym podziałem ich na dyscypliny w formie arkuszy XLS oraz asysta techniczna w wysyłce danych do systemów ministerialnych (PBN). Dostosowywanie i aktualizowanie systemu do zmieniających się wytycznych Ministerstwa Nauki i Szkolnictwa Wyższego w zakresie ewaluacji działalności naukowej Uniwersytetu Jagiellońskiego

# 4. **Usługa cyklicznej wysyłki danych wraz z mechanizmem aktualizacji do systemu PBN 2.0 poprzez REST API za pomocą Systemu.**

Wielokrotne cykliczne aktualizacje już wysyłanych danych publikacji do systemu PBN 2.0 w celu poprawy fragmentów lub całości danych opisujących publikacje wysłane za pomocą mechanizmów API we wcześniejszych iteracjach.

#### **5. Pełnego wsparcia serwisowego.**

Wykonawca zobowiązany będzie do:

- 1. Gwarancji czasu dostępności usługi na poziomie 98% mierzonym łącznie w okresie roku kalendarzowego obowiązywania umowy. Nad to, usługa może być niedostępna w wyniku zaplanowanych prac utrzymaniowych, o których Wykonawca uprzednio poinformuje Zamawiającego oraz określa czas trwania zaplanowanych prac utrzymaniowych, przy czym nie może on przekroczyć 24 godzin, licząc od chwili rozpoczęcia ich prowadzenia.
- 2. Czasu reakcji oraz czasu naprawy, w odniesieniu do usługi, zgodnie z poniższą tabelą:

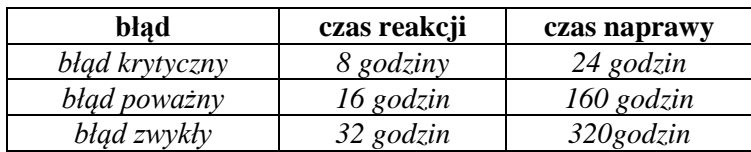

Zamawiający pod pojęciem błędu rozumie każdą postać nieprawidłowego działania Systemu Science, niezależnie od przyczyny takiej nieprawidłowości, przy czym rozróżnia się następujące rodzaje błędu:

- 1) *błąd krytyczny* błąd powodujący całkowity brak możliwości korzystania z Systemu Science albo takie ograniczenie możliwości korzystania z niego, że przestaje on realizować swoje podstawowe funkcje,
- 2) *błąd poważny* błąd powodujący istotne ograniczenie w korzystaniu z Systemu Science, przy zachowaniu działania jego podstawowych funkcji,
- 3) *błąd zwykły* każdy inny błąd Systemu Science niebędący błędem krytycznym lub błędem poważnym.

### **Dodatkowe wymagania:**

- 1. Usługa wsparcia powinna zostać wykonana w oparciu o te same technologie, w których wykonano działający na UJ System Science i w zgodzie z zastosowanym stosem technologicznym bazującym na języku programowania Ruby on Rails oraz Vue.js i bazie danych PostgreSQL w przypadku Systemu Science oraz Java w przypadku Integratora. Zamawiający nie dopuszcza możliwości skorzystania z innych technologii poza wskazanymi. Wymaga się także, aby aktualizacje funkcjonalności stanowiły integralną część funkcjonującego Systemu Science, a nie były dostarczone w formie dodatkowych modułów integrowanych z systemem bazowym.
- 2. Zamawiający wymaga wsparcia technicznego i aktualizacji środowiska testowego, będącego kopią funkcjonującego aktualnie Systemu Science na maszynie wirtualnej udostępnionej przez Zamawiającego o konfiguracji identycznej, jak w przypadku środowiska produkcyjnego.
- 3. Zamawiający wymaga, aby system posiadał pełną integrację danych zgodnie ze stanem na dzień rozpoczęcia wsparcia i późniejszego przystąpienia do prac aktualizacyjnych, w szczególności z systemów: SAP, USOS, RUJ (Repozytorium Uniwersytetu Jagiellońskiego), ORCID, system logowania Keycloak oparty o OpenID Connect zintegrowanych z Systemem Science.

### **Funkcjonalność opcjonalna – (Pozacenowe kryterium oceny)**

Wykonawca, może otrzymać dodatkowe punkty w pozacenowym kryterium oceny ofert poprzez zaoferowanie wszystkich lub części opcjonalnych funkcjonalności systemu.

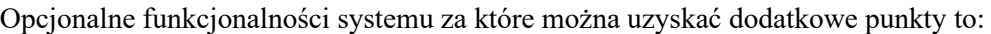

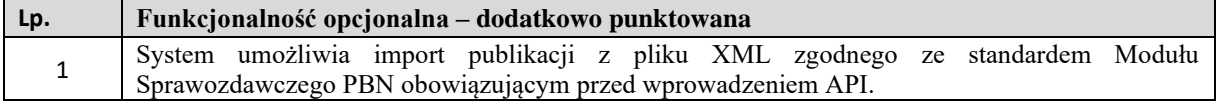

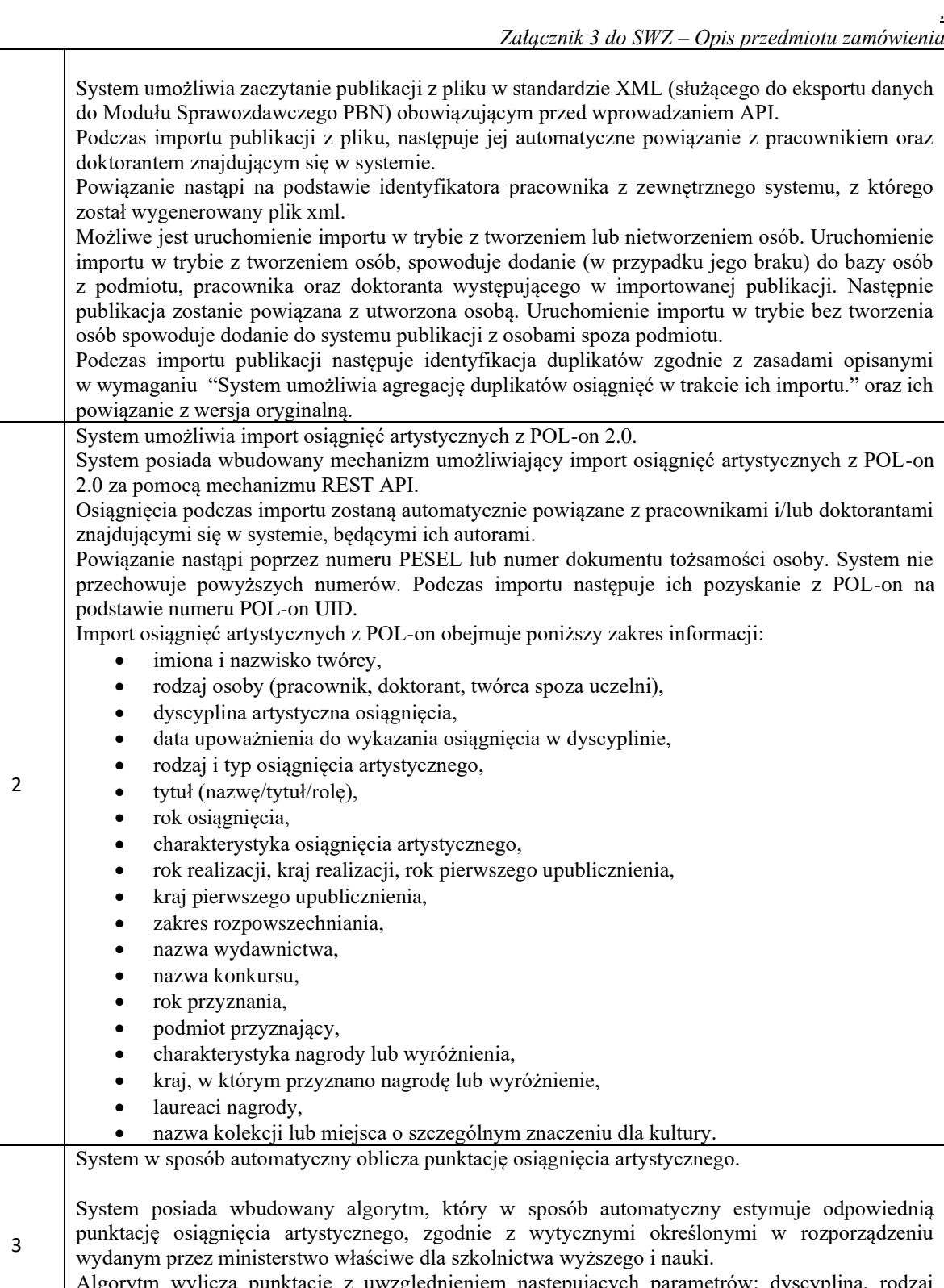

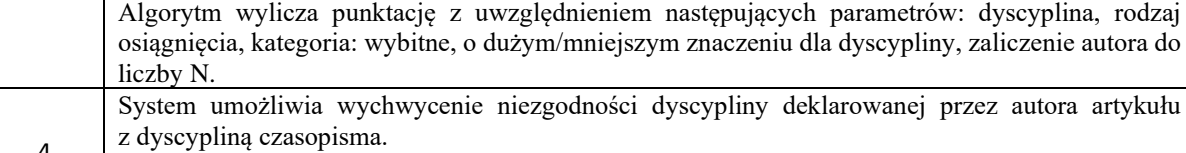

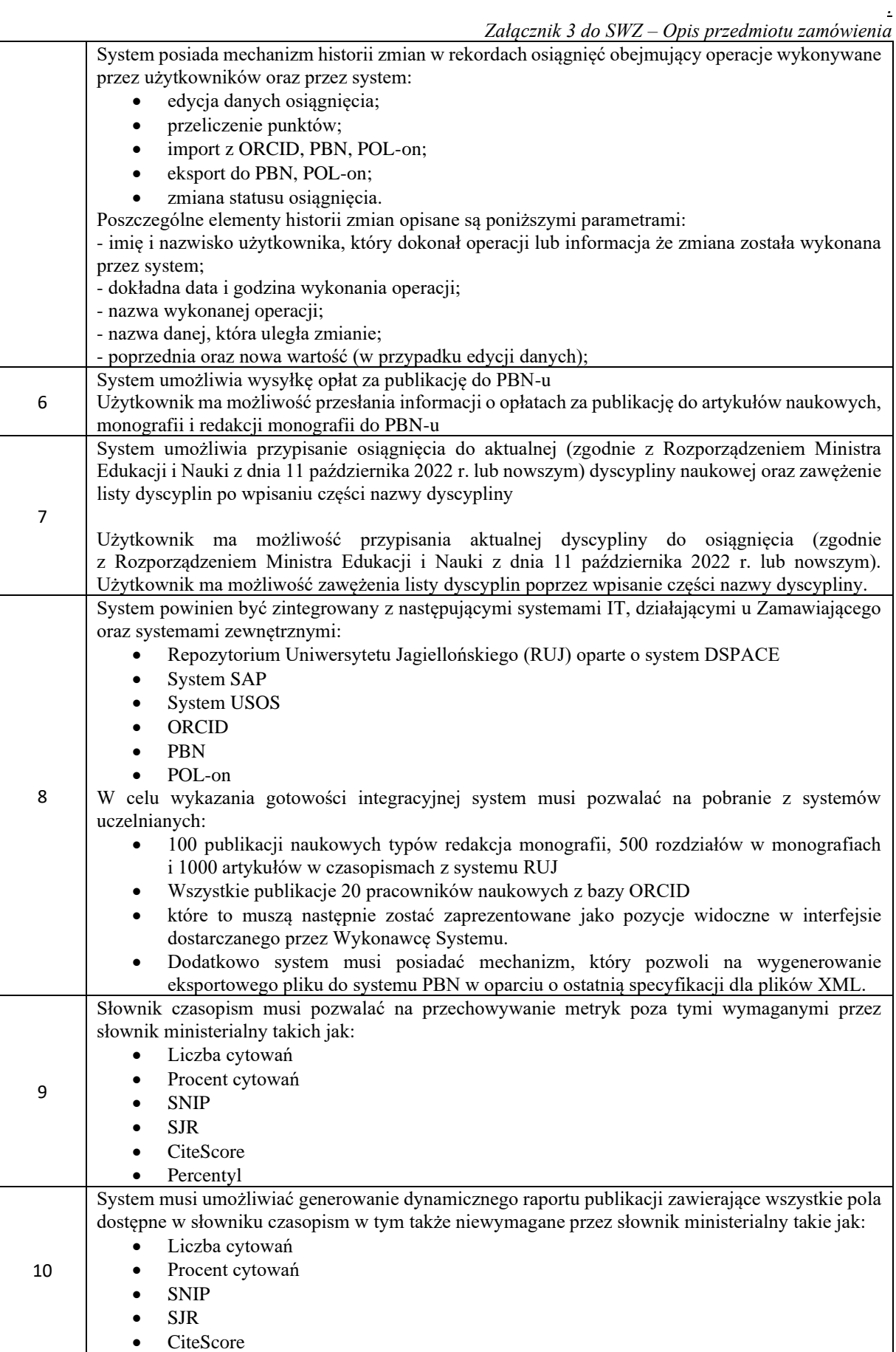

*.*

*Załącznik 3 do SWZ – Opis przedmiotu zamówienia* • Percentyl